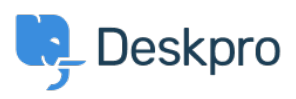

[ナレッジベース](https://support.deskpro.com/ja/kb) > [Using Deskpro](https://support.deskpro.com/ja/kb/using-deskpro) > [Admin](https://support.deskpro.com/ja/kb/admin) > [Business Rules](https://support.deskpro.com/ja/kb/business-rules) > [How can I set different SLA](https://support.deskpro.com/ja/kb/articles/how-can-i-set-different-sla-response-times-for-weekdays-and-weekends-1) [response times for weekdays and weekends?](https://support.deskpro.com/ja/kb/articles/how-can-i-set-different-sla-response-times-for-weekdays-and-weekends-1)

## How can I set different SLA response times for weekdays and weekends?

James Godwin - 2023-08-24 - [Comments \(0\)](#page--1-0) - [Business Rules](https://support.deskpro.com/ja/kb/business-rules)

## **Question:**

How can I set up an SLA with different response times for weekdays and weekends?

## **Answer:**

Please se[e Different SLA response times for weekdays and weekends](https://support.deskpro.com/en-GB/guides/admin-guide/sla-application-criteria#sla-application-criteria_different-sla-response-times-for-weekdays-and-weekends) in the admin manual.